<span id="page-0-0"></span>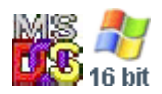

#### **Note: This API call is for DOS and Win16 personality only. Use [Family API](http://www.osfree.org/doku/doku.php?id=en:docs:fapi) for portability.**

2018/09/07 05:04 · prokushev · [0 Comments](http://www.osfree.org/doku/doku.php?id=en:templates:dosint#discussion__section)

# **Int 21H, AH=65H, AL=A2H**

## **Version**

4.0 and higher

## **Brief**

capitalize ASCIZ filename

## **Family API**

## **Input**

```
AX = 65A2hDS:DX -> ASCIZ filename to capitalize
```
### **Return**

```
 CF set on error
AX = error code (see #01680 at AH=59h/BX=0000h)CF clear if successful
```
## **Macro**

## **Notes**

Nonfunctional in MS-DOS 4.00 through 7.10 (Win98) due to a bug (the code sets a pointer depending on the high bit of AL, but doesn't clear the bit before branching by function number). Supported and functional(!) in Novell DOS 7 (Update 15), as well as PC-DOS 7 and OS/2 MVDM

## **See also**

## **Note**

Text based on [Ralf Brown Interrupt List Release 61](http://www.cs.cmu.edu/~ralf/files.html)

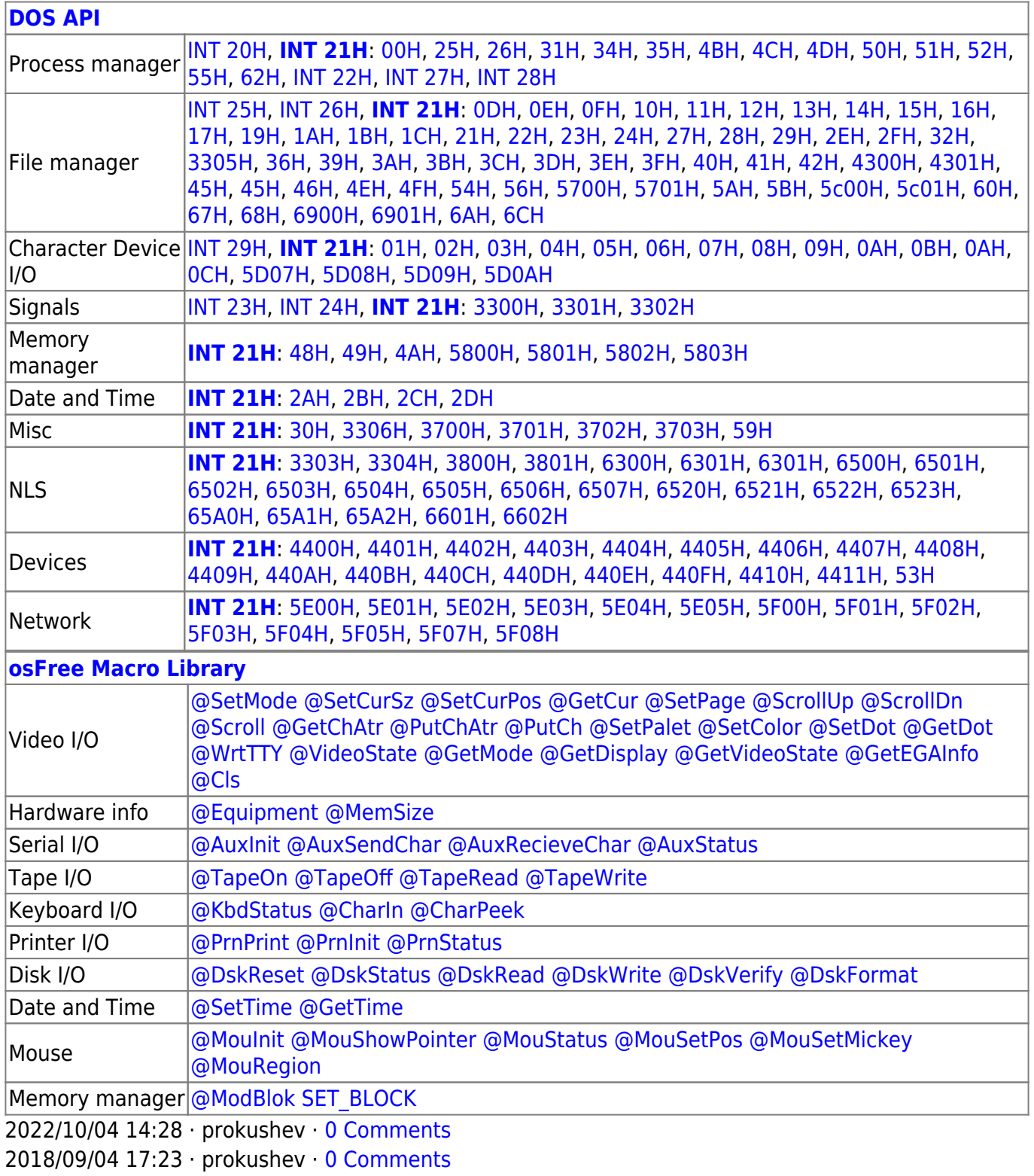

τ.

 $\Box$ 

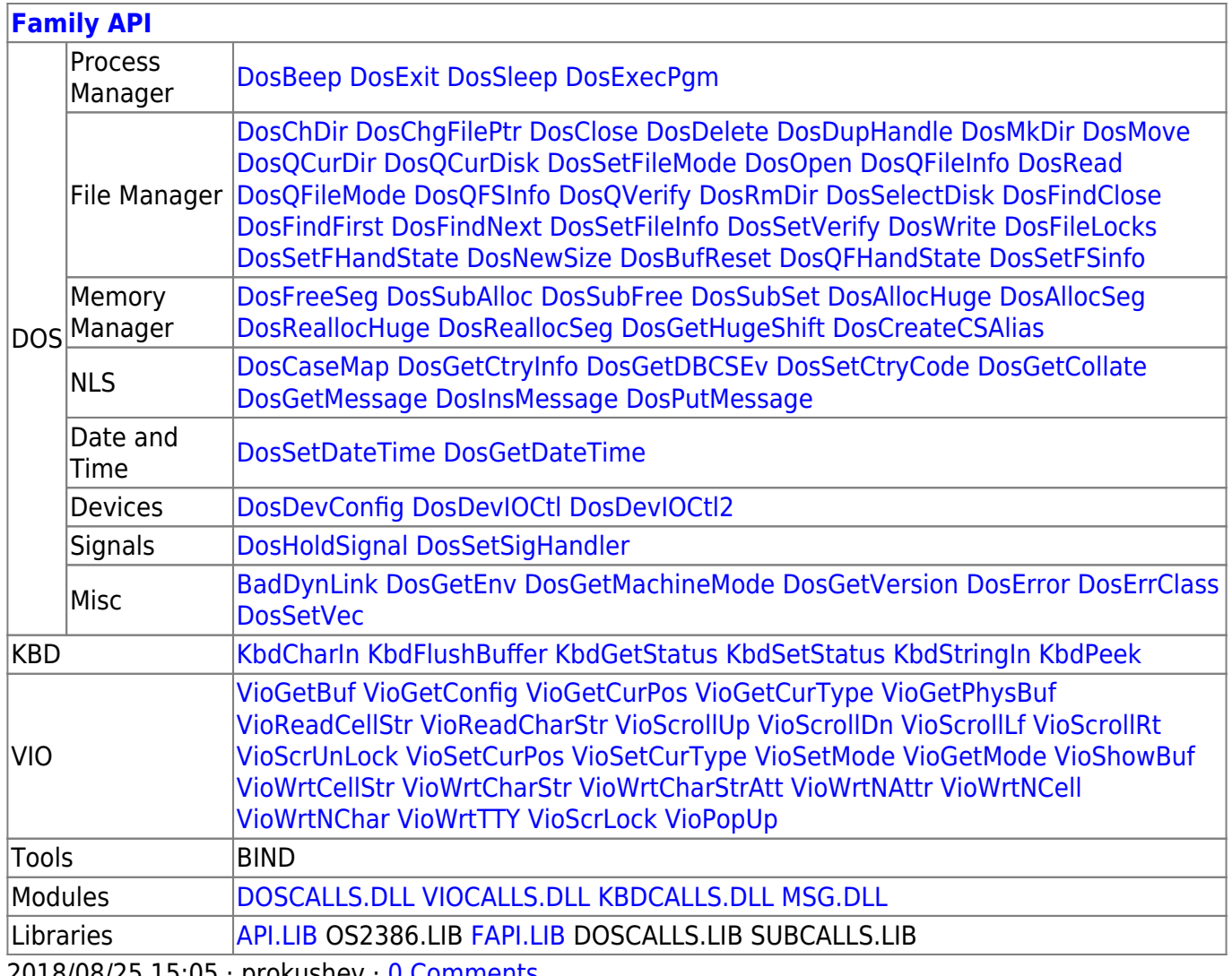

2018/08/25 15:05 · prokushev \_0 Comments

From:

http://www.osfree.org/doku/ - osFree wiki

Permanent link:

http://www.osfree.org/doku/doku.php?id=en:docs:dos:api:int21:65:a2

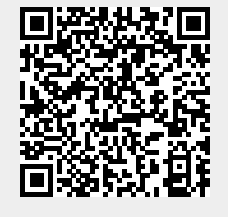

Last update: 2024/05/08 01:39